# Praxisorientierte Einführung in C++ Lektion: "Konstanten und Variablen"

### Christof Elbrechter

Neuroinformatics Group, CITEC

April 24, 2014

Christof Elbrechter [Praxisorientierte Einführung in C++](#page-54-0) April 24, 2014 1 / 49

<span id="page-0-0"></span> $QQ$ GH.

 $A \equiv \mathbf{1} + \mathbf{1} \oplus \mathbf{1} + \mathbf{1} \oplus \mathbf{1} + \mathbf{1} \oplus \mathbf{1} + \mathbf{1} \oplus \mathbf{1} + \mathbf{1} \oplus \mathbf{1} + \mathbf{1} \oplus \mathbf{1} + \mathbf{1} \oplus \mathbf{1} + \mathbf{1} \oplus \mathbf{1} + \mathbf{1} \oplus \mathbf{1} + \mathbf{1} \oplus \mathbf{1} + \mathbf{1} \oplus \mathbf{1} + \mathbf{1} \oplus \mathbf{1} + \mathbf{1} \oplus \mathbf{1} + \math$ 

# Table of Contents

- Vordefinierte Typen
- [Interpretation der Bitmuster](#page-4-0)
- [Gröÿen und Wertebereich von Typen](#page-7-0)
- [Variablen](#page-14-0)
- [Arrays](#page-17-0)
- [Pointer \(Zeiger\)](#page-30-0)
- [C-Strings](#page-44-0)
- [Referenzen](#page-47-0)

G.

**4 ロト 4 何 ト 4** 

 $\equiv$ 

# Vordefinierte Typen

#### ► C++ stellt eine Anzahl von Typen zur Verfügung, die benutzt werden können, um

- z.B. einfache Arithmetik zu betreiben
- Ein- und Ausgabe von Text zu realisieren
- Komplexere Typen zusammenzusetzen
	- $\triangleright$  struct, class, union und enum
- $\blacktriangleright$  Ganzzahltypen
	- char, wchar\_t, short int, int, long int
		- **Example 3** signed und unsigned Varianten
- $\blacktriangleright$  Fliesskommazahltypen
	- float, double, long double
- $\blacktriangleright$  Wahrheitswerte
	- bool mit Werten true und false

<span id="page-2-0"></span> $QQQ$ 

# Vordefinierte Typen - Implementationsabhängig

- $\triangleright$  Vordefinierte Datentypen unterscheiden sich:
	- Anhand des physikalischen Speicherbedarfs
	- Anhand der Interpretation der Binärdaten
	- Vieles davon ist implementierungsabhängig (mit Einschränkungen)

**4 ロト 4 何 ト 4** 

<span id="page-3-0"></span> $2Q$ 

# Ganzzahltypen

- $\blacktriangleright$  Ganzzahlwerte ergeben sich i.d.R indem man binär "hochzählt" (2er-Komplement<sup>1</sup>):
- <sup>I</sup> 00000000, 00000001,00000010,...11111111
- <sup>I</sup> "Most-signicant-bit" entspricht dem Vorzeichen für vorzeichenbehaftete Datentypen
- ► Vorzeichen-Bit eines N-Bit Datentypen entspricht rechnerisch  $-2^{N-1}$
- Also (mit Vorzeichen im höchsten Bit oder nicht):
	- $2^0 bit_0 + 2^1 bit_1 + 2^2 bit_2 + ... + 2^{N-1} bit_{N-1}$
	- $2^0 bit_0 + 2^1 bit_1 + 2^2 bit_2 + ... 2^{N-1} bit_{N-1}$

<span id="page-4-0"></span>1 <http://de.wikipedia.org/wiki/Zweierkomplement>

# Flieÿkommazahlen

- Ergeben sich aus einer Formel der Art:  $Vorzeichen * Basis<sup>Exponent</sup>$
- <sup>I</sup> Wertebereiche und Bitanzahl für Basis und Exponent sind festgelegt
- Es können Rundungsfehler auftreten (... Numerik Vorlesung)
- <sup>I</sup> Genaue Interpretation ist zu komplex, um sie hier zu besprechen
	- Für Hintergrundinformationen siehe IEEE 754 Standard<sup>2</sup>

<span id="page-5-0"></span> $2Q$ 

<sup>2</sup> [http://de.wikipedia.org/wiki/IEEE\\_754](http://de.wikipedia.org/wiki/IEEE_754)

### Vorzeichen - Signed vs. unsigned

<sup>I</sup> Für jeden Ganzzahltypen T existiert eine unsigned und eine signed Variante

- **T** alleine steht meistens für die signed Variante
- Ausnahme hier: char Implementierungsabhängig, ob signed oder unsigned

#### Beispiele für Ganzzahlttypen

int  $a$ ;  $\frac{1}{2}$  == signed int unsigned int b; signed int c;<br>char d: // signed oder unsigned?? signed char e; unsigned long int f;

<sup>I</sup> Fliesskommazahltypen sind dagegen immer vorzeichenbehaftet

<span id="page-6-0"></span> $\equiv$  990

4 ロ ト 4 何 ト 4 ヨ ト 4 ヨ ト

# Relative Größen

- ▶ C++-Standard definiert nur relative Größenangaben
- <sup>I</sup> Fest steht:
- Ein char ist i.d.R ein Byte groß
	- Kann also *i.d.R* 256 verschiedene Werte darstellen
	- Es ist abhängig vom Compiler/OS, ob dieser Type signed oder unsigned interpretiert wird
	- Aber: char, signed char und unsigned char sind gleich groß
- $\triangleright$  int ist der effizienteste Ganzzahl-Datentyp
- Ansonsten gilt<sup>3</sup>:

```
sizeof(char) \leq sizeof(short int) \leq sizeof(int) \leq sizeof(long int) \leq sizeof(long long int)
und
sizeof(float) <= sizeof(double) <= sizeof(long double)
   <sup>3</sup>long long ist kein standard Typ
                                                                         \equiv 990
```
<span id="page-7-0"></span>Christof Elbrechter [Praxisorientierte Einführung in C++](#page-0-0) April 24, 2014 8 / 49

# Abkürzungen für Typenbezeichner

- $\triangleright$  Statt short int kann man short schreiben
- Statt long int kann man long schreiben
- <sup>I</sup> Statt unsigned int kann man unsigned schreiben (und äquivalent für signed int)
- **Statt long long int kan man long long schreiben**

### Alles äquivalent

long int i; long i; signed long i;

<sup>I</sup> Es gibt noch mehr Abkürzungen (auf die hier aber nicht eingegangen wird)

**≮ロト ⊀母ト ⊀ヨト** 

<span id="page-8-0"></span> $QQQ$ 

# size t für Größenangaben

- <sup>I</sup> Für Gröÿenangaben eingebauter Typen wird i.d.R. der Typ size\_t verwendet
- <sup>I</sup> Vorzeichenbehaftung: implementationsabhängig
- <sup>I</sup> Bei Schleifen über die Länge von built-in Typen sollte immer ein size\_t verwendet werden
	- Verwendung von int oder unsigned int ist nicht auf jedem System gültig
	- Führt zu Kompilerwarnung ("comparison between signed and unsigned ...")
	- Globales Deaktivieren von Warnungen sollte vermieden werden

#### **Beispiel**

```
std::string text = " Hello World ";
for(int i=0;i<text.length();++i){ // Intuitiv, aber unguenstig
  ...
}
for(size_t i=0;i<text.length();++i){ // besser!
  ...
}
```
イロト イ母 ト イヨ ト イヨ ト

<span id="page-9-0"></span> $\equiv$  920

# Datentypen mit absoluter Größe

- ▶ Für Datentypen mit absoluter Größe, benutze Header stdint.h
- ▶ z.B. int8\_t, int32\_t oder uint16\_t

E.

**4 ロト 4 何 ト 4** 

<span id="page-10-0"></span> $2Q$ 

# Größe eines Typs bestimmen - sizeof

- ► Mittels sizeof kann die Größe eines Datentyps in der Einheit sizeof (char) ermittelt werden
- D.h. wieviel Speicher belegt ein Element dieses Datentyps
- ▶ Vorsicht bei Zeigern und Arrays. Dazu später mehr

#### sizeof - Beispiel

```
#include <iostream>
int main(){
   std::cout << "int: " << sizeof(int) << std::endl:
   std::count \ll "char: " \ll sizeof(char) \ll std::end1;std::cout << "float: " << sizeof(double) << std::endl;
   ...
  return 0;
}
```
K ロ K K 何 K K ヨ K K ヨ K

<span id="page-11-0"></span> $\equiv$  990

# Größen von Variablen - sizeof

### **Example 2** sizeof kann auch benutzt werden, um Speicherbedarf von Variable auszugeben

int i;  $std::count \ll sizeof(i) \ll std::end1;$ 

**≮ロト ⊀母ト ⊀ヨト** 

<span id="page-12-0"></span> $QQ$ 

GH.

# Überblick für typisches 32 bit Linux System

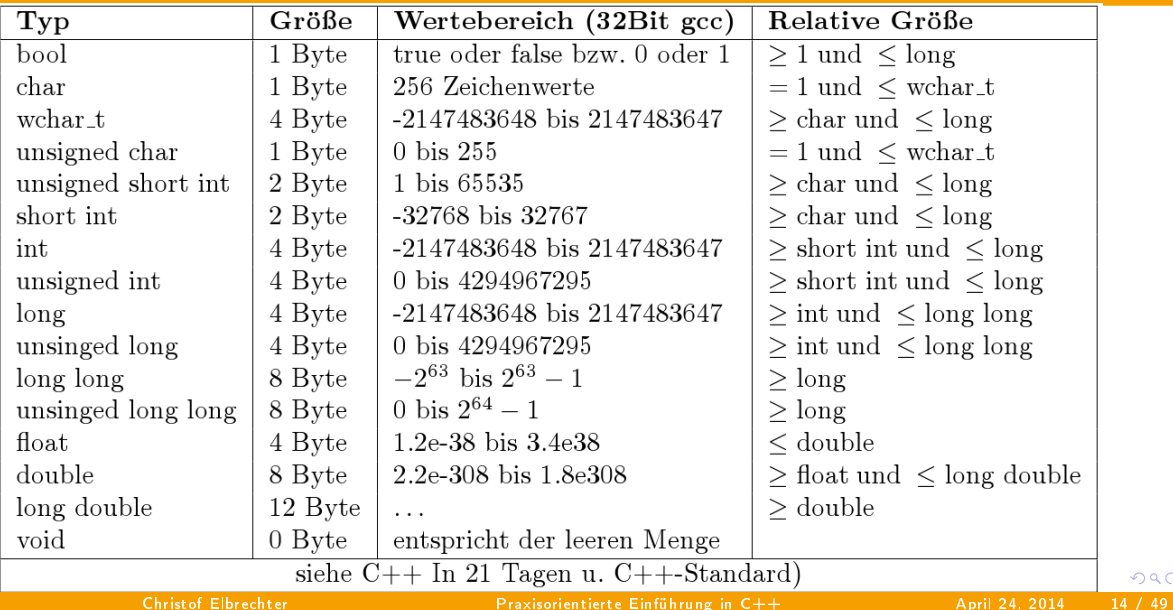

<span id="page-13-0"></span> $2Q$ 

### Deklaration von Variablen

#### **Syntax**

Typ Bezeichner; Typ Bezeichner1 , Bezeichner2; Typ Bezeichner = Wert; Typ Bez1 = Wert1, Bez2 = Wert2; // VORSICHT (keine extra Zuweisung)<br>Typ Bezeichner (Wert); // analog zu Type Bezeichner = Wert  $\frac{1}{4}$  analog zu Type Bezeichner = Wert;

#### Beispiel

int i=5, j=3∗4+8;

<span id="page-14-0"></span> $\equiv$  990

イロト イ押ト イヨト イヨト

# Initialisierung mit Werten

- Implizite Typumwandlung möglich
- Bsp.:  $int i = 5.2$ ; (Informationsverlust!)
- Auf der rechten Seite darf ein beliebiger kompatibler Ausdruck stehen (dazu später mehr)

**4 ロト 4 何 ト 4** 

<span id="page-15-0"></span> $2Q$ 

ミー

- <sup>I</sup> Zusätzlich zu den Standardtypen werden von C++ noch jeweils weitere 'Meta-Typen' bereitgestellt:
- $\triangleright$  ist T ein gültiger Typ, so:
	- Ist auch T[] ein gültiger Typ (Arrays)
		- $\triangleright$  und damit auch  $T[T]$  usw.
	- Ist auch T\* ein gültiger Typ (Pointer/Zeiger)
		- $\blacktriangleright$  und damit auch T $**$  usw.
	- Ist auch T& ein gültiger Typ (Referenzen)
		- **Ausnahme hier: Funktioniert nicht rekursiv**
	- Seit C++11: zusätzlich T&& (sog. RValue Referenz)
		- ▶ wir später behandelt!
	- Später: const, volatile, ...

<span id="page-16-0"></span> $QQQ$ 

# Arrays: Deklarationssyntax

- ► Ein Array ist ein zusammenhängender Speicherbereich, der eine feste Anzahl von Variablen eines Typs enthält
- Deklaration: Typ Bezeichner [Anzahl];
- Anmerkung: in ...

int array1[10]; int array2[11];

► ... haben array1 und array2 unterschiedliche Typen

**≮ロト ⊀母ト ⊀ヨト** 

<span id="page-17-0"></span> $QQ$ 

GH.

# Beispiele

### Uninitialisiert:

int myArray[5];

### Oder direkt initialisiert:

int myArray[3] =  $\{1, 2, 3\}$ ;

### Mehrdimensionale Arrays

```
int myMatrix [4][4];
int myMatrix[3][2] = { \{1, 2\}, \{3, 4\}, \{5, 6\} };
```
### **Spezialfall**

<span id="page-18-0"></span>int myArray[3] =  ${0}$ ; // Sonderfall

#### Mit Klassen QWidget widgets[10]; **K ロ ト K 何 ト K ヨ ト K ヨ ト** Þ  $2990$ Christof Elbrechter [Praxisorientierte Einführung in C++](#page-0-0) April 24, 2014 19 / 49

# Arrays - Eigenschaften

- $\blacktriangleright$  Indizes beginnen bei 0
- <sup>I</sup> Kein Index-Check!
	- Bei falschen Indizes: Undefiniertes Verhalten. Wenn SEGFAULT passiert hat man Glück
- $\triangleright$  Keine direkte Zuweisung möglich!

## **Beispiele**

```
#include <iostream>
int main(){
   int a[4] = \{1, 2, 3, 4\};<br>int b[4] = \{0, 0, 0, 0\};int c[2] = \{7, 8\};
  // b = a; \rightarrow ungueltig!
  for(int i=0;i<6;i++) {
     b[i] = a[i]; // hmm, irgendwas ist hier falsch
   }
   std::cout << c[0] << std::endl; // 1
std::cout << c[1] << std::endl; // 2
}
```
# Arrays - Initialisierungsbeispiele

#### Beispiele

```
// Ohne Laengenangabe
int a[] = \{1, 2, 3\}; // Typ ist int[3]
// im Initialisierungsausdruck koennen auch nur die ersten Elemente
// definiert werden , der Rest bleibt uninitialisiert
int b[10] = \{ 1, 2, 3, 4, 5 \};// mehrdimensionale Arrays (Laengenangaben von aussen nach innen)
int c[3][2]= \{ \{1, 1\}, \{2, 2\}, \{3, 3\} \}; // 3 mal 2 elemente
// fuer die erste Klammer kann die Laengenangabe weggelassen werden
int d[][2]= \{\{1, 1\}, \{2, 2\}, \{3, 3\}\};// hier werden immer nur die ersten 2 Elemente der Einzelarrays initialisiert
int e[][10]= \{\{1, 1\}, \{2, 2\}, \{3, 3\}\};
```
<span id="page-20-0"></span>**K ロ ト K 何 ト K ヨ ト K ヨ ト ニ ヨ ニ イ) Q (^** 

# Datenlayout von mehrdimensionalen Arrays

- Die gesamten Daten liegen kontinuirlich im Speicher
- <sup>I</sup> Auch die einzelnen inneren Arrays liegen kontinuirlich im Speicher

#### Mehrdimensionales Array - Speicherlayout

int  $a[3][2] = \{\{1,2\},\}$  $\begin{array}{c} \{3\,,4\} \;, \ \{5\,,6\} \} \, ; \end{array}$ int  $*b = (int*)a;$  $for(int i = 0; i < 6; ++i)$ {<br>std::cout << b[i] << " "; } std::cout << std::endl;

### Ausgabe

1 2 3 4 5 6

Christof Elbrechter [Praxisorientierte Einführung in C++](#page-0-0) April 24, 2014 22 / 49

 $\leftarrow \equiv$   $\rightarrow$ 

**≮ロト ⊀母ト ⊀ヨト** 

<span id="page-21-0"></span> $QQ$ 

B.

### Arrays und sizeof

- **BEIZED SIZED** funktioniert auch mit Arrays
- $\blacktriangleright$  allerdings mit Eingeschränkungen

Hier funktioniert sizeof wie erwartet ...

int i[5];  $std::\text{cout} \ll \text{sizeof}(i) \ll \text{std::endl};$ 

► Liefert auf System mit 32-bit int 20 zurück

**≮ロト ⊀母ト ⊀ヨト** 

<span id="page-22-0"></span> $QQ$ 

GH.

### aber hier nicht

```
#include <iostream>
void print array(int a[]) {
  std::cout << "array size: " << sizeof(a) << std::endl;
 int arrayLen = sizeof(a) / sizeof(a[0]):std::cout << " array length : " << arrayLen << std::endl;
 for (unsigned int i = 0; i < arrayLen; ++i) { std::cout << a[i] << " "; }
  std::cout << std::endl;
}
int main() {
  int i[] = \{1, 2, 3, 4, 5, 6, 7, 8, 9, 10\};print array(i);
}
```
#### Ausgabe

```
array size: 4
array length: 1
1
```
<span id="page-23-0"></span>4 ロ ト 4 何 ト 4 ヨ ト ィヨ ト ニヨー ト つ Q (^

# Erklärung(sversuch)

- Größeninformationen werden nicht implizit mitgeschleppt
- In einem Funktionsinterface ist der Typ int [] ein Alias für "Zeiger auf int" (also int $*)$
- und da (eindimensionale) Arrays (also int i[] = {...};) implizit in einen int\* umgewandelt werden können ...
- **E.** beschwert sich der Compiler nicht!

**∢ ロ ▶ - ∢ 母 ▶ - ∢ ∃** 

<span id="page-24-0"></span> $2Q$ 

# Erklärung(sversuch)

- Größeninformationen werden nicht implizit mitgeschleppt
- In einem Funktionsinterface ist der Typ int [] ein Alias für "Zeiger auf int" (also int $*)$
- und da (eindimensionale) Arrays (also int i[] = {...};) implizit in einen int\* umgewandelt werden können ...
- **E.** beschwert sich der Compiler nicht!
- $\Rightarrow$  Arrays sind böse!

**K ロ ▶ | K 何 ▶ | K 日** 

<span id="page-25-0"></span> $2Q$ 

### Auch nicht mit expliziter Größenangabe

```
#include <iostream>
#include <typeinfo>
void f(int a[5]) {
    std::count \ll \_: FUNCTION\_ \ll \ ": "<< typeid(a).name() \ll std::end1;std::cout << __FUNCTION__ << ": " << sizeof(a) << " " << sizeof(a[0]) << std::endl;
}
int main() {
    int a[5]:
    std::count \ll \_FUNCTION\_ \ll ": "<< typeid(a).name() \ll std::end1;std::count \ll \text{--}\text{FWCTION}\text{--} \ll \text{''}: \ll \text{sizeof}(a) \ll \text{''} \ll \text{sizeof}(a[0]) \ll \text{std::end1};f(a);
}
```
<span id="page-26-0"></span>**K ロ ト K 何 ト K ヨ ト K ヨ ト ニ ヨ ニ イ) Q (^** 

### Auch nicht mit expliziter Größenangabe

```
#include <iostream>
#include <typeinfo>
void f(int a[5]) {
    std::count \ll \_: FUNCTION\_ \ll \ ": "<< typeid(a).name() \ll std::end1;std::cout << __FUNCTION__ << ": " << sizeof(a) << " " << sizeof(a[0]) << std::endl;
}
int main() {
    int a[5]:
    std::count \ll \_FUNCTION\_ \ll ": "<< typeid(a).name() \ll std::end1;std::count \ll \text{--}\text{FWCTION}\text{--} \ll \text{''}: \ll \text{sizeof}(a) \ll \text{''} \ll \text{sizeof}(a[0]) \ll \text{std::end1};f(a);
}
```
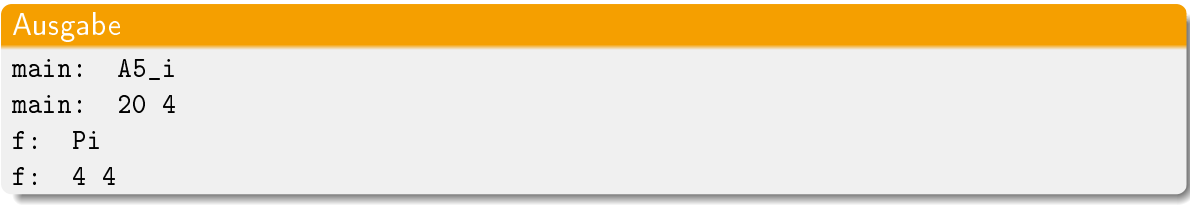

<span id="page-27-0"></span>**K ロ ト K 何 ト K ヨ ト K ヨ ト ニ ヨ ニ イ) Q (^** 

# Arrays ...

 $\triangleright$  Was soll das ganze dann eigentlich?

Christof Elbrechter [Praxisorientierte Einführung in C++](#page-0-0) April 24, 2014 27 / 49

<span id="page-28-0"></span>(B)  $2990$ 

### Arrays ..

- $\triangleright$  Was soll das ganze dann eigentlich?
- <sup>I</sup> Ein Arraytyp in einem Funktionsinterface ist sowas wie ein Tip für den Benutzer

```
/// Hint fuer den Benutzer , dass 3D 'Vektoren' erwartet werden
void cross product(float v1[3], float v2[3], float result[3]){
  ...
}
   syntaktisch genau das gleiche wie
void cross_product(float *v1, float *v2, float *result){
  ...
}
```
- $\blacktriangleright$  Und nochmal: Keine Index-Checks!
- <sup>I</sup> ⇒ Lieber Container aus der STL benutzen (z.B. std::vector<T>)
- Es sei denn, man weiß, was man tut oder es gibt gute Gründe dagegen
- <span id="page-29-0"></span><sup>I</sup> Zur STL (viel) später (viel) mehr

# Pointer sind Adressen mit Typ

- <sup>I</sup> Ein Pointer ist eine Variable, die eine Speicheradresse enthält
- In C++ ist jeder Pointer i.d.R auf den Inhalt des Speichers, auf den er zeigt "getypt"
- <sup>I</sup> Pointer können auch auf ungültige Speicheradressen zeigen
	- Definierte ungültige Speicheradresse ist 0 (NULL)
	- Diese wird niemals bei Speicherreservierung u. ähnlichem verwendet!

<span id="page-30-0"></span>( □ ) ( <sub>○</sub> ) (

### **Deklaration**

- <sup>I</sup> Eine Pointervariable wird mit einem \* markiert:
- ▶ Uninitialisiert: Typ \*Bezeichner;
- Initialisiert: Typ \*Bezeichner=Adresse;
- ▶ Auch Pointer auf Pointer (usw.) möglich: int \*\*p=0;
	- Faustregel: Pointer immer initialisieren. Entweder mit 0 oder mit einer gültigen Speicheradresse

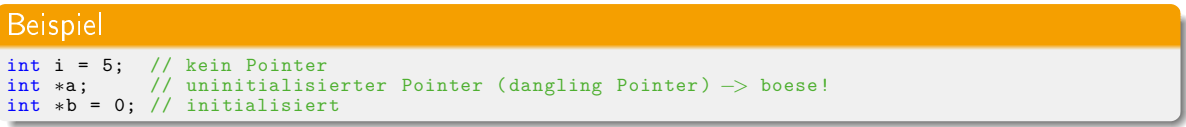

**K ロ ト K 何 ト K 日** 

<span id="page-31-0"></span> $2Q$ 

## Warum Pointer - Speicher direkt adressieren

- <sup>I</sup> Pointer sind gut, um z.B. Speicher direkt zu adressieren
	- Nützlich bei Systemprogrammierung, da viele "Low-Level" Interaktionsmöglichkeiten durch spezielle Speicheradressen gegeben sind
		- Printerport ist gemapped auf Adresse 0x378
		- **Interrupttabelle liegt an bestimmter Adresse im Speicher**
		- **DMA-Controller schieben Werte an bestimmte Stellen im Speicher**
	- Betriebssystem verwaltet Speicherblöcke über deren Adressen
		- ▶ Auf modernen Systemen ist dies eine grobe Vereinfachung, wegen virtuellem Speicher, aber es stimmt aus Sicht der Applikation

<span id="page-32-0"></span> $QQQ$ 

## Warum Pointer - Call by Reference in C

In C wurden Pointer of eingesetzt, um "Call by Reference" zu implementieren.

```
struct VGAImage {
   unsigned char data[640∗480];
};
  image (ca 1/3 MB) wird bei jedem Aufruf kopiert
void inspect wrong(VGAImage image){ /∗ image wird nur gelesen! ∗/ }
// nur der Zeiger ( 4 Byte) muss kopiert werden
void inspect better(VGAImage ∗image) { /∗ image wird nur gelesen! ∗/ }
```
- $\triangleright$  Auf diese Art und Weise wird nur Adresse des Bildes an inspect better(..) übergeben, aber nicht das ganze Objekt kopiert
- ► In C++: I.d.R. mittels Referenzen (später)

<span id="page-33-0"></span> $\equiv$  990

**◆ロト → 伊ト → ヨト → ヨト** 

### Beispiel für z.B. Listen

#### $\blacktriangleright$  Verkettete Liste:

```
Vorausblick: Strukturen
struct Node{
   int elem;
   Node next; // so geht es nicht , denn so laesst size sizeof(Node) nicht bestimmen
                // in Java wuerde das gehen, da alle Typen eigentlich Referenzen sind
};
struct Node{
   int elem;
   Node ∗next; // so geht es: sizeof(Node) ist sizeof(int) + sizeof(Node∗)
};
```
#### Stack vs. Heap

Node node1; // node1 liegt auf den Stack<br>Node \*node2 = new Node; // (\*node2) liegt auf dem He // (\*node2) liegt auf dem Heap und der Pointer // node2 zeigt auf die Adresse im Heap

<span id="page-34-0"></span> $\equiv$  990

**◆ロト → 伊ト → ヨト → ヨト** 

- > Zunächst ergeben sich zwei Fragen:
	- Wie erhält man eine sinvolle Speicheradresse?
	- Wie kommt man an den Wert, auf den ein Pointer zeigt?

<span id="page-35-0"></span>重工  $2Q$ 

 $A \equiv \mathbf{1} + \mathbf{1} \oplus \mathbf{1} + \mathbf{1} \oplus \mathbf{1} + \mathbf{1} \oplus \mathbf{1} + \mathbf{1} \oplus \mathbf{1} + \mathbf{1} \oplus \mathbf{1} + \mathbf{1} \oplus \mathbf{1} + \mathbf{1} \oplus \mathbf{1} + \mathbf{1} \oplus \mathbf{1} + \mathbf{1} \oplus \mathbf{1} + \mathbf{1} \oplus \mathbf{1} + \mathbf{1} \oplus \mathbf{1} + \mathbf{1} \oplus \mathbf{1} + \mathbf{1} \oplus \mathbf{1} + \math$ 

# Wie kommt man an die Adressen von Speicher?

- Direkt: char  $*$ i = (char $*$ )0x17755U;
- Die Speicheradresse einer Variable (allgemein: einer r-value oder l-value (später)) erhält man durch den sog. "Adress"-Operator &

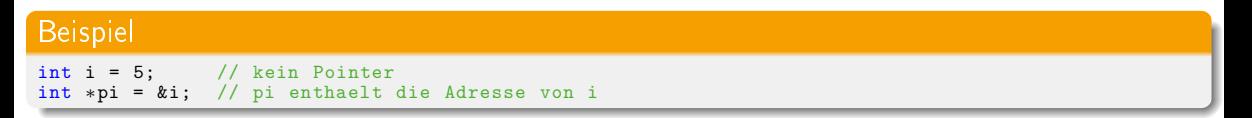

▶ Aber auch Array-Variablen lassen sich implizit in einen Pointer auf das erste Element umwandeln:

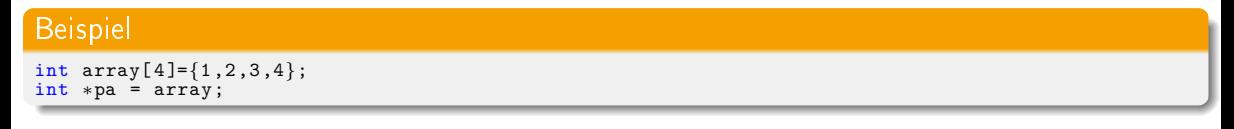

<sup>I</sup> Arrays sind nur "ganz dünne" Abstraktion um Pointer

<span id="page-36-0"></span> $\equiv$  990

4 ロ ト 4 何 ト 4 ヨ ト 4 ヨ ト

# Speicher auf dem Heap mittels new und new [] (light)

Dynamischer Speicher muss mit new auf den Heap alloziert werden

- dynamisch heißt: Die Länge ist nicht zur Compile-Time bekannt
- Bei Arrays wie int myArray[11]; muss die Array-Länge immer konstant sein

**4 ロト 4 何 ト 4** 

<span id="page-37-0"></span> $2Q$ 

# Speicher auf dem Heap mittels new und new [] (light)

Dynamischer Speicher muss mit new auf den Heap alloziert werden

- dynamisch heißt: Die Länge ist nicht zur Compile-Time bekannt
- Bei Arrays wie int myArray[11]; muss die Array-Länge immer konstant sein
- $\geq$  2 Auspägungen von new
	- new alloziert ein Objekt eines Typs auf dem Heap
	- new [] alloziert n Objekte eines Type auf dem Heap
- beide Versionen von new geben Pointer (Adresse) auf das erste Element zurück

<span id="page-38-0"></span> $QQ$ 

# Speicher auf dem Heap mittels new und new [] (light)

Dynamischer Speicher muss mit new auf den Heap alloziert werden

- dynamisch heißt: Die Länge ist nicht zur Compile-Time bekannt
- Bei Arrays wie int myArray[11]; muss die Array-Länge immer konstant sein
- ► 2 Auspägungen von new
	- new alloziert ein Objekt eines Typs auf dem Heap
	- new [] alloziert n Objekte eines Type auf dem Heap
- **>** beide Versionen von new geben Pointer (Adresse) auf das erste Element zurück

### Sehr wichtig

- ▶ Manuell auf dem Heap allozierter Speicher muss explizit freigegeben werden, sonst: Speicherleck!
- $\triangleright$  delete bzw. delete  $\lceil \cdot \rceil$

(□ ) (何 ) (三 )

<span id="page-39-0"></span> $QQQ$ 

# Auf was zeigt ein Pointer?

- ► An das "Ziel" eines Pointers kommt man mit dem sog. "Dereferenz"-Operator \*
- **Achtung: Nicht durcheinanderkommen mit dem \* welches eine Pointer-Variable signalisiert!**

#### Beispiel  $int i = 5$ ; // kein Pointer int ∗pi = &i; // pi enthaelt die Adresse von i ... int  $j = *pi;$  // pi wird dereferenziert, // und Ergebnis wird j zugewiesen

<span id="page-40-0"></span> $\equiv$  990

**◆ロト → 伊ト → ヨト → ヨト** 

# Pointer und Strukturen/Klassen (Vorgriff)

- <sup>I</sup> Der Operator . kann benutzt werden, um auf Elemente eines Objekts zuzugreifen
- ▶ Wenn man statt Objekt-Referenz Pointer auf Objekt hat, benutzt man den Operator ->

```
struct X {
   int value;
};
int main() {
   X x;
   x.value = 0;
   X * px = & x;px \rightarrow value = 7;
   // alternative mittels dereferenz
   (*px). value = 22;
}
```
イロト イ母 ト イヨ ト イヨ ト

<span id="page-41-0"></span> $QQ$ 

(語) (

# Zeigerarithmetik

Da Pointer eigentlich nur Adressen (Zahlen) sind, ist natuerlich auch Arithmetik mit diesen möglich

```
int numbers[2] = {1, 2};
int ∗p1 = numbers;
int *p2 = p1+1;
```
- ► Welche Adresse enthält nun p2?
	- Bei Zeigerarithmetik mit einem X-Pointer ist die Inkrementeinheit immer sizeof(X)
	- also p2 zeigt auf die 2 im Array numbers

<span id="page-42-0"></span> $QQ$ GH.

イロメ イ押メ イヨメ イヨメ

### Zugriff auf die "hinteren" Elemente

▶ Array und Pointer Elemented können mit dem Index-Operator ([]) erreicht werden

#### Beispiele

```
// bei arrays
int a[3] = \{ 1, 2, 3 \};a[0] = 3; a[1] = 4; a[2] = 5;// bei pointern gehts genau so
int *p = new int[3];
// p zeigt auf mindestens genug Speicher fuer 3 ints
// der Speicher ist aber nicht initializiert (Speicherinhalt ist unbestimmt)
// Zugriff auf elemente wie bei arrays
p[0] = 3; p[1] = 4; p[2] = 5;// oder mittels Zeigerarithmetik
(*p+1) = 4;// oder ... (aber besser nicht)
(*p+2)[-1] = 4;// Speicher freigeben nicht vergessen (delete [] immer ohne Laengenangabe)
delete [] p;
```
э

<span id="page-43-0"></span> $QQ$ 

イロメ 不得 トメ ミメ メミメ

# String sind eigentlich auch nur Pointer/Arrays

▶ Was genau ist eigentlich "hello world"?

<span id="page-44-0"></span>(B)  $QQ$ 

**KOKKRYKEK** 

# String sind eigentlich auch nur Pointer/Arrays

- ▶ Was genau ist eigentlich "hello world"?
- Antwort: "hello world" ist ein String Literal
- Das lässt sich implizit in einen const char\* umwandeln
- Ein C-Style-String ist also eine Sequenz von chars.
- <sup>I</sup> Wichtig: das Ende des Strings wird immer durch einen unsichtbaren '0'-char signalisiert
	- Die Ausgabe gibt alle Zeichen bis zum ersten '0'-char aus
	- Um die Länge eines Strings zu ermitteln, muss man die chars bis zur ersten 0 Zählen

```
// s zeigt auf "hello world" im Speicher
const char *s = "hello world":
// array basiert geht auch (hier: nicht zwangsweise const, da die chars kopiert werden)
char a[] = "hello world";// genau genommen ist das eine Kurzform von dem hier
char a[] = { 'h', 'e', 'l', 'l', 'o', '', 'w', 'o', 'r', 'l', 'd', '\0'};
```
÷.

<span id="page-45-0"></span> $QQQ$ 

イロメ オ何 トメ ミメ メミメ

```
#include <iostream>
```

```
int len(const char ∗s){ // <cstring>: strlen
  int \text{len} = 0:
  while(s[len] != '\0') len++;
 return len;
}
void cpy(const char *s, char *d, int len){ // <c>estring>: strncpy
  for(int i=0:i<len:+i){
    d[i] = s[i];
  }
  d[len] = \sqrt{0};
}
char ∗cat(const char ∗a, const char ∗b){ // <cstring>: strcat
  int la = len(a), lb = len(b);
  char *ab = new char[la+lb+1];cpy(a,ab,la);
  cpy(b,ab+la,lb);
  ab[la+1b] = ' \ 0;
 return ab;
}
int main(){
  \text{std}::cout << cat(cat("hello"," "),"world") << std::endl;
}
```
### Referenzen

#### <sup>I</sup> Eine Referenz entspricht zunächst einem alternativen Namen für eine Variable

#### **Syntax**

TypX &Bezeichner = WasAnderes;

- <sup>I</sup> WasAnderes muss den Typ TypX haben
- <sup>I</sup> Referenzen
	- Müssen immer direkt initialisiert werden
	- Können nicht umgebogen werden
	- Es ist nicht möglich, Arrays von Referenzen zu erstellen

4 D F

<span id="page-47-0"></span> $2Q$ 

### Referenzen - Beispiel

#### **Beispiel**

```
int main(){
  int a=5;
 int &refOfa = a;
 int copyOfa = a;
  a = 7:
  std::cout << "a is:" << a << endl:
  std::cout << "ref(a) is:"<< ref0fa << std::endl:
  std::count \ll "copy(a) is:" \ll copy0fa \ll end;return 0;
}
```
- **► Erstellen von alternativen Bezeichnern in einem Scope ist nicht immer vorteilhaft**
- ▶ Teilweise kann damit aber viel Schreibarbeit gespart werden
	- 7 B. in verschachtelten schleifen
- **EXALLER** Kann auch Geschwindigkeitsvorteile bringen

イロト イ母 ト イヨ ト イヨ トー

<span id="page-48-0"></span> $\equiv$  990

# Referenzen - Hauptvorteil: Call by Reference

- <sup>I</sup> Sehr nützlich für Parameterübergabe ohne Kopien zu erstellen (fast immer schneller als Kopien)
	- "Call by Reference"

```
Kopien vermeiden mit Referenzen
```

```
void inspectObject (const HugeClassType &object) {
    inspiziere Objekt und mach was mit dem Resultat,
  // keine Kopie noetig
}
int main() \left\{HugeClassType meinObjekt;
  inspectObject(meinObjekt);
}
```
▶ Sehr ähnlich zum Pointer-Konzept, jedoch sehr viel weniger fehlerträchtig in den meisten Fällen

( ロ ) ( 何 ) ( ヨ ) ( ヨ )

<span id="page-49-0"></span> $QQ$ 

# Referenzen - Call by Reference cntd..

- ▶ Auch nützlich, um eine Funktion ein Objekt modifizieren zu lassen
- Gehen wir auch später nochmal genauer drauf ein (Funktionen)

#### Objekte im Caller-Scope modizieren

```
void modifyOriginalObject (MyType &object) {
     // object "referenziert" jetzt meinObjekt in main()
}
int main() \downarrowMyType meinObjekt;
  modifyObject(meinObjekt);
  // meinObjekt ist nun veraendert worden
}
```
イロト イ母 ト イヨ ト イヨ ト

<span id="page-50-0"></span> $\equiv$  990

### Referenzen - Konstanten

<sup>I</sup> Nicht const-Referenzen können nicht mit const-Werten initialisiert werden

int  $&i = 5;$ 

- ► 5 ist eine Konstante. Zu Konstanten später mehr.
- ► Es ist aber möglich eine const Referenz mit einer Konstante zu initialisieren:

const int  $&i = 5$ ;

 $\blacktriangleright$  Auch dazu später mehr.

**≮ロト ⊀母ト ⊀ヨト** 

<span id="page-51-0"></span> $QQ$ 

GH.

# Referenzen - Termporäre Objekte

▶ Etwas ähnliches gilt auch fuer temporäre Objekte. Das hier geht nicht:

```
int foo() { return 5; }
int main(){
  int \&a = \text{foo} (); // Fehler
}
```
 $\blacktriangleright$  Das hier geht aber:

```
int foo() { return 5; }
int main(){
  const int \&a = foo(); // Geht
}
```
<span id="page-52-0"></span>**KOL KALLASI KEL GARA** 

### Referenzen - Arrays

► Es ist nicht möglich Arrays von Referenzen zu erstellen

```
int ar[8];
int \texttt{karef[8]} = ar; // waere nett, geht aber nicht
```
▶ Es ist aber möglich, Elemente eines Arrays zu referenzieren

```
int ar[3] = \{ 1, 2, 3 \};
int \texttt{karef} = \texttt{ar}[1]; // Geht
\text{aref} = 10:
// Array − Inhalt nun { 1, 10, 3 }
```
<span id="page-53-0"></span>**K ロ ト K 何 ト K ヨ ト K ヨ ト ニ ヨ ニ イ) Q (^** 

### Referenzen - Pointer

▶ Es ist auch möglich das Ziel von Pointern zu referenzieren

#### Referenz auf Pointer-Ziel

```
int array[5] = \{ 1, 2, 3, 4, 5 \};int *p = array + 2; // zeigt nun auf die '3'
int &r3 = ∗p; // referenziert nun die '3'
r3 = 7;
int kr2 = array[2]; // referenziert die '2'
r2 = 33;
// array Inhalt nun: { 1,33,7,4,5 };
```
<span id="page-54-0"></span>**KOR KERKER E VAN**